# CORRECTIES v5 (14 januari 2024) bij:

J.W.B. Stark en R.J. Stark, Staal-beton, Zoetermeer 2009 (1e druk)

zie ook: www.bouwenmetstaal.nl/publicaties/correcties-errata/

**rood** = toevoeging ten opzichte van Correcties v4 (25 februari 2019)

## **Staal-beton 1 (Staal-beton constructies)**

**p. 1-15** Regel 3 van boven: vervang "– het staalprofiel geheel of gedeeltelijk omstort –" door "– het staalprofiel geheel of gedeeltelijk omstort óf geheel gevuld –".

## **Staal-beton 2 (Staal-beton liggers)**

p. 2-5 Onder formule (2.3), vervang voor de factor  $\alpha$  de gegeven voorwaarden door:

$$
\alpha = 1 \qquad \text{voor} \qquad h_{sc} > 4d
$$
  

$$
\alpha = 0.2 \left( \frac{h_{sc}}{d} + 1 \right) \qquad \text{voor} \qquad 3d \le h_{sc} \le 4d
$$

- p. 2-7 Afbeelding 2.10: vervang tf (4x) door tw.
- p. 2-9 In formule (2.8) is bi de geometrische breedte: de afstand van de buitenste rij deuvels tot aan het midden tussen de opeenvolgende lijven en gemeten op de halve hoogte van de betonflens. Bij een vrije rand is bi gelijk aan de afstand van de buitenste rij deuvels tot aan de vrije rand.
- p. 2-16 Voorbeeld 2.3 bij de gegevens: de dekking moet zijn  $c_s = 15$  mm. In afb. 2.16 is de maat van 20 mm (rechtsboven) de afstand tussen bovenkant betonvloer en hart bovenwapening.

p. 2-20 Formule (2.19) wijzigen in: 
$$
\rho = \left(\frac{2V_{\text{Ed}}}{V_{\text{Rd}}} - 1\right)^2
$$

- p. 2-28 Regel 13 van boven: verwijzing moet zijn naar afbeelding 2.32.
- p. 2-30 Vervang afbeelding 2.44 door onderstande afbeelding:

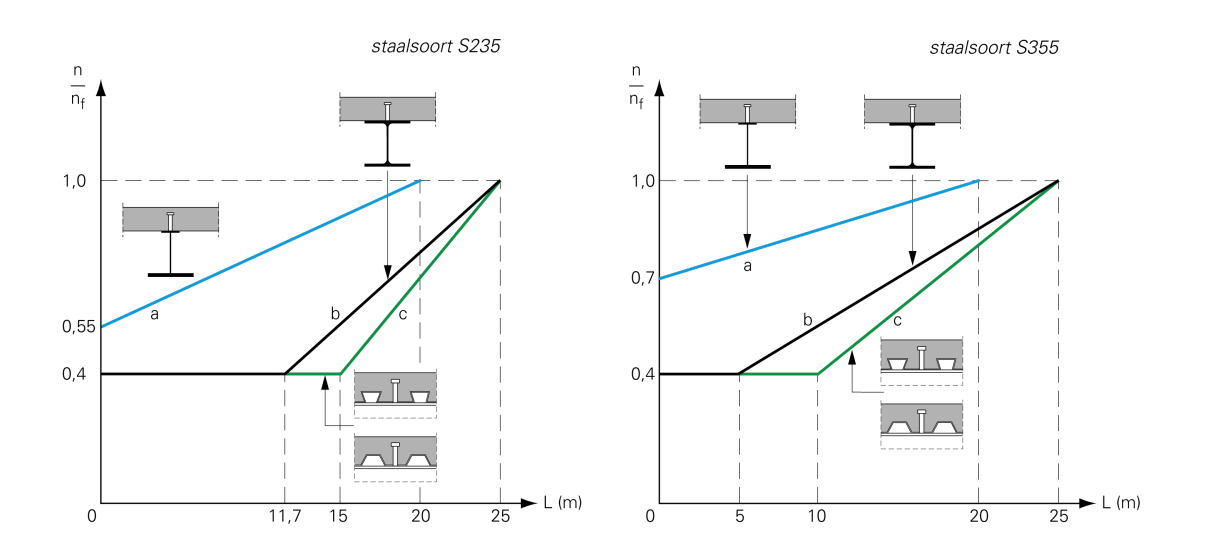

**p. 2-31** Vervang in de berekening van x<sub>pl</sub>: 658·10<sup>3</sup> door 663·10<sup>3</sup>.

p. 2-37 Voorbeeld 2.7, laatste regel: eenheid van qd is kN/m.

**p. 2-38** Regel 1: vervang 'voorbeeld 2.6' door 'voorbeeld 2.3'.

p. 2-42 Formule (2.33) wijzigen in: 
$$
\kappa_s = \frac{\varepsilon_{cs} (h + h_c + 2h_p) A_a}{2(1 + 20r)I_c}
$$
 met  $r = \frac{A_a}{b_{eff}h_c}$ 

De zin direct boven de formule wijzigen in: 'De kromming als gevolg van krimp kan als volgt worden berekend, waarbij  $n = E<sub>S</sub>/E<sub>C</sub> = 20$  is aangehouden:

- p. 2-44 Voorbeeld 2.10, regel 3 van onder: eenheid van qtotaal is kN/m.
- p. 2-55 Rode tekst boven in afb. 2.69: vervang 'profielfactor A/V' door 'profielfactor Ap/V'.
- **p. 2-58** Regel 3 van onder: vervang 'tabel 1.51' door 'tabel 1.49'.
- **p. 2-61** Regel 11 van onder: vervang 'betondekking op de drukzone' door 'afstand van de onderkant van de plaat tot de onderkant van de drukzone'.

#### **Staal-beton 3 (Staalplaat-betonvloeren)**

**p. 3-4** Vervang formule (3.1) door:

$$
\frac{n}{n-1} = \frac{1}{1 - 0.117 \cdot 10^{-8} \frac{L^4}{I_{\text{eff}}}}
$$

- p. 3-8 Regel 7 van onder: fyp,d is de rekenwaarde van de *vloeigrens*.
- **p. 3-9** Regel 8 van onder: vervang 'halveringslijn' door 'plastische neutrale lijn':
- p. 3-12 Regel 2 van onder: vervang 'd<sub>p</sub>  $\leq$  200 mm' door 'd<sub>p</sub>  $\geq$  200 mm'.
- p. 3-13 Voorbeeld 3.2, regel 3 van onder: wijzig formule in:

d<sub>p</sub> = 123 mm (zie voorbeeld 3.1) ⇒ d<sub>p</sub> = 200 mm

Hiermee wijzigen in de berekening de volgende waarden:

 $v_{\text{min}} = 0.49 \text{ N/mm}$  en V<sub>Rd</sub> = 45 kN/m.

**p. 3-17** In formule (3.21): vervang 'M<sub>c</sub>' door 'M<sub>c0,Rd</sub>':

 $\sqrt{2}$ 

- **p. 3-20** Regel 7 van boven in de formule: vervang 'A<sub>p</sub>' door 'A<sub>pe</sub>':
- p. 3-22 Voorbeeld 3.4, regel 3 van onder: formule voor n wijzigen in

$$
n = \frac{1}{2} \left( \frac{E_a}{E_{cm}} + \frac{E_a}{\frac{1}{3}E_{cm}} \right) = \frac{2E_a}{E_{cm}} = \frac{2 \cdot 2.1 \cdot 10^5}{30500} = 13.8
$$

Hiermee wijzigen in de berekening de volgende waarden:

$$
x_c = 54 \text{ mm}; l_{c,c} = 1186 \cdot 10^4 \text{ mm}^4/\text{mm}; x_u = 75 \text{ mm}; l_{c,u} = 1995 \cdot 10^4 \text{ mm}^4/\text{mm}; \delta_G = 5 \text{ mm}
$$
  
en  $\delta_Q = 7 \text{ mm}.$ 

- p. 3-24 Afbeelding 3.33: alle grenzen '<' wijzigen in '≤'.
- p. 3-34 Voorbeeld 3.6, regel 7 van boven: formule voor Fi wijzigen in:

$$
F_i = \left(2X_{11} + \frac{X_{111} - X_{11}}{Y_{111} - Y_{11}}h_{\text{drukzone}}\right)0.85f_{\text{cd}}h_{\text{drukzone}}
$$

De hoogte van de drukzone bedraagt dan hdrukzone = 26 mm. En daarna:

$$
h_{\text{drukzone}} = \frac{N_s}{0.85 f_{\text{cd}}^2 2X_{\text{II}}} = \frac{27168}{0.85.25.2.19.2} = 33 \text{ mm}
$$

**p. 3-35** In afb. 3.46: de getekende wapeningsstaaf in de rib weghalen.

## **Staal-beton 4 (Staal-beton kolommen)**

- p. 4-4 Formule (4.5) wijzigen in:  $\eta_c = \eta_{co} = 4.9 18.5\overline{\lambda} + 17\overline{\lambda}^2 \ge 0$
- p. 4-5 Afbeelding 4.4, op de N-as: vervang 'Mpl,d' door 'Npl,d'.
- p. 4-5 Afbeelding 4.5, bovenste maat: vervang '3/4·h' door '3/8·h'.
- p. 4-6 Afbeelding 4.6, linker figuur onderaan: bovenste spanningsfiguur met een drukspanning (links) en een trekspanning (rechts) wijzigen in twee drukspanning fsd.
- **p. 4-7** Regel onder formule (4.9): vervang 'afb. 4.4' door 'afb. 4.5'.

p. 4-9 Onder formule (4.18) wordt in de definitie van Npl,Rk ook verwezen naar formule (4.3), die overeenkomt met formule (6.33) in NEN-EN 1994-1-1. Formeel is dat niet correct. Het probleem is echter dat NEN-EN 1994-1-1, art. 6.7.3.2(2) met formule (6.33) de mogelijkheid biedt om onder voorwaarden de drukweerstand Npl,Rd van gedrongen buisprofielen te verhogen. Echter NEN-EN 1994-1-1, art. 6.7.3.3 en volgend geeft niet aan hoe dan de knikcontrole moet worden uitgevoerd. Dit probleem is in dit boek ondervangen door toch te verwijzen naar formule (4.3).

> In formule (4.19) en de regel daarna: symbool voor de knikfactor moet zijn ' $\chi$ ' in plaats van 'k'.

p. 4-10 Voorbeeld 4.1, regel 9 van boven: formule voor fyd wijzigen in

$$
f_{yd} = \frac{f_{yk}}{\gamma_a} = \frac{355}{1,0} = 355 \text{ N/mm}^2
$$

In formule voor f<sub>yd</sub>: vervang 'y<sub>a</sub>' door 'y<sub>M</sub>'.

- p. 4-11 Voorbeeld 4.1, laatste twee regels: wijzig ' $k = 0.67'$  in ' $\chi = 0.66'$ . De formule voor N<sub>Rd</sub> moet worden:  $N_{\text{Rd}} = \chi N_{\text{pl,Rd}} = 0.66.3027 = 1998 \text{ kN}.$
- p. 4-12 Regel 8 van onder: vervang 'Hierin is k de zogenaamde vergrotingsfactor' door 'Hierin is k de zogenaamde vergrotingsfactor voor het maximale moment tussen de voet en de kop van de kolom (dus niet voor de voet- en kopmomenten zelf), zie afb. 4.11'.
- p. 4-16 Regel 8 van onder: vervang 'Ncr,z' door 'Ncr,y'.
- p. 4-17 Voorbeeld 4.2, regel 1: wijzig de formule in:

$$
M_{II, max} = \frac{\beta M_{Ed}}{1 - \frac{N_{Ed}}{N_{ct,eff}}} + \frac{N_{Ed}e_0}{1 - \frac{N_{Ed}}{N_{cr,eff}}} = \frac{0,66 \cdot 180}{\frac{1}{1,15}} + \frac{900 \cdot 20 \cdot 10^{-3}}{\frac{1}{1,15}} = 157 \text{ kNm}
$$

- p. 4-17 Voorbeeld 4.2, toevoegen na laatste regel: 'Volgens NEN-EN 1994-1-1, art. 6.7.3.6(1) moet doorsnede A ook worden getoetst met formule (4.24) met  $\alpha_M$  = 0,9. Deze toetsing is hier achterwege gelaten.'
- **p. 4-23** In bijschrift 4.21, laatste regel: vervang '...profielen. Keuze uit twee alternatieve oplossingen.' door '...profielen, voor elke belastinggraad. Keuze uit twee alternatieve oplossingen (1 en 2).'.
- **p. 4-31** Regel 3 van onder: de omschrijving van b moet zijn *'kleinste* afmeting van een *rechthoekig* profiel'.

### **Staal-beton 5 (Staal-beton verbindingen)**

**p. 5-10** In afb. 5.10b: vervang 'contactplaat (taps)' door 'contactplaat (bij voorkeur taps)'.

p. 5-11 Wijzig formule (5.1) in: 
$$
S_j = \frac{S_{j,ini}}{\left(\frac{1,5M_{j,Ed}}{M_{j,Rd}}\right)^{\psi}}
$$

- p. 5-14 Afbeelding 5.23: beide trekkrachten op de onderflens omdraaien tot drukkrachten.
- p. 5-15 Afbeelding 5.21 bij component 10: vervang 'F<sub>v,Ed</sub>' door 'F<sub>t,Ed</sub>'. In het bijschrift: vervang 'Overzicht van componenten ...' door 'Overzicht van de belangrijkste basiscomponenten ...'.
- p. 5-18 Bijschrift bij tabel 5.28: vervang 'contactplaatverbinding' door 'kopplaatverbinding'.
- **p. 5-26** Regel 9 van boven: vervang 'vrije hoogte van het kolomlijf' door 'hoogte van het kolomlijf tussen de afrondingsstralen'.

# **Staal-beton 6 (Rekenvoorbeeld bioscoopzaal)**

- p. 6-8 Regel 1 en 9 van onder: vervang 'MSd,steunpunt' door 'MEd,steunpunt'.
- p. 6-9 Regel 8 van onder: wijzig de formule voor bi in:

$$
b_{i} = \frac{3500}{2} - \frac{b_{0}}{2} = \frac{3500}{2} - \frac{76}{2} = 1712 \text{ mm} \quad \text{(maatgevend)}
$$

- p. 6-10 Regel 8 van onder: vervang in de teller van de formule 'Vsd' door 'VEd'.
- p. 6-11 Onderste regel: eenheid van VRd is kN/m.
- p. 6-13 Regel 4 van onder in formule voor Mel,extra: vervang 'Ic' door 'IAB'.
- p. 6-17 Rode tekst boven in afb. 6.7: vervang 'profielfactor A/V' door 'profielfactor Ap/V'.
- p. 6-18 Regel 9 van onder: vervang 'drie steunpunten' door 'vier steunpunten'.
- p. 6-22 Regel 1 en 3 van onder: vervang 'kt' door 'k $\ell$ ' (driemaal).
- p. 6-26 Regel 2 van onder: symbool voor de knikfactor moet zijn ' $\chi'$  in plaats van 'k'.
- p. 6-27 Regel 1 van boven in de noemer van de formule: symbool voor de knikfactor moet zijn 'χ' in plaats van 'κ'.
- p. 6-27 Regel 9 en 10 van onder: wijzig beide formules in:

$$
N_{fi,Ed} = \frac{G_k + \psi_2 Q_k}{\gamma_G G_k + \gamma_Q Q_k} N_{Ed} = \frac{314 + 0.6.223}{1,2.314 + 1,5.223} \cdot 1431 = 901 \text{ kN}
$$

$$
\eta_{f_{i,t}} = \frac{N_{f_{i,Ed}}}{N_{\text{Rd}}} = \frac{N_{f_{i,Ed}}}{\chi N_{\text{pl,Rd}}} = \frac{901}{0,811845} = 0,60
$$